# **Appareil photographique numérique**

¯**Utilisation du matériel**

«**Matériel**

 ${\bf x}$ 

- ⋄ Barrette CCD et son logiciel d'acquisition "CALIENS".
- ⋄ Fentes d'Young dont l'espacement entre fentes est connu.
- ⋄ Fente simple.
- ⋄ Pieds à coulisse.
- ⋄ Matériel d'optique usuel : banc optique, pieds (5), lampe, porte diapositive, porte lentille, diaphragme, lentilles convergentes.
- Ne pas toucher le centre des lentilles avec les doigts.
- Éviter de surexposer la caméra CALIENS. On utilisera des filtres de densité ou un montage à polariseurs successifs et une durée d'exposition adaptée.

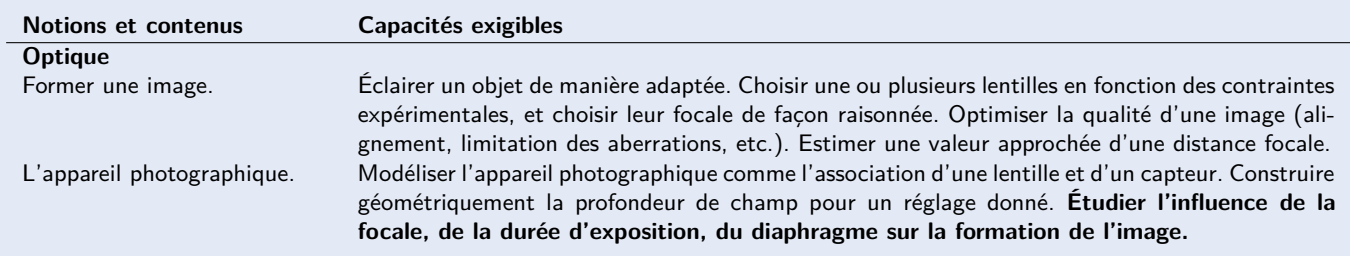

Le but de ce TP est de fabriquer l'équivalent d'un appareil photographique numérique et de mesurer quelques unes de ses propriétés dont voici la liste :

- 1. **Distance inter-pixels (lié à la résolution) :** Déterminer la distance entre pixels de la barrette CCD en faisant l'image d'un objet de taille connu (les fentes d'Young) sur ce capteur.
- 2. **Nombre d'ouverture :** Déterminer la relation entre le nombre d'ouverture N de l'appareil photographique et l'intensité reçue par le capteur CCD.
- 3. **Profondeur de champ :** Déterminer l'évolution de la profondeur de champ en fonction du nombre d'ouverture.

Les définitions et propriétés propres aux A.P.N. vous serons utile pour ce TP : elles sont situées à la fin de ce document.

# **1 Réglage initial des optiques**

L'appareil photographique numérique peut être modélisé par l'association d'un écran (capteur CCD), d'une lentille et d'un diaphragme (cf figure page suivante). On cherche à reproduire ce montage avec le matériel à disposition. **Chaque instrument d'optique doit impérativement être centré latéralement et verticalement par rapport au banc. Il est plus facile de vérifier le centrage en plaçant les pieds des optiques à côtés avant de les éloigner.**

- 1. Commencer par placer la lampe et une diapositive de fentes d'Young à un bout du banc optique : choisir un espacement inter-fentes entre 100 µm et 300 µm environ et laisser une vingtaine de centimètres entre la diapositive et la lampe.
- 2. Placer ensuite une lentille de distance focale image 300 mm à un mètre environ de la diapositive sur le banc d'optique. On placera le côté plat de la lentille du côté image. Placer un diaphragme ouvert le plus proche de la lentille côté objet.
- 3. Vérifier à l'aide d'un écran ou d'un papier blanc qu'une image se forme après la lentille. Placer approximativement la barrette CCD au niveau de l'image.
- 4. Vérifier l'alignement des optiques (centrage latéral et vertical des optiques par rapport au banc). Brancher la caméra sur l'ordinateur et utiliser le logiciel CALIENS pour effectuer le réglage fin de la position de la barrette CCD. Vérifier que la caméra ne sature pas : mettre un filtre (filtre atténuateur à disposition) ou baisser le temps d'exposition.
- 5. Appeler le professeur pour vérifier votre montage.

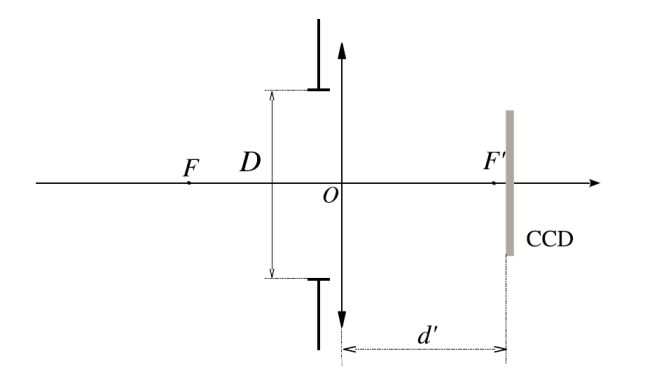

# **2 Mesures des propriétés de l'A.P.N.**

#### **2.1 Taille d'un pixel**

À partir de la formule du grandissement transversal, déterminer l'espacement qu'il devrait y avoir entre l'image des deux fentes.

En utilisant la fonction export sous format regressi ou txt du logiciel CALIENS, déterminer le nombre de pixels qu'il y a entre les deux pics d'intensité (image des deux fentes). En déduire la distance entre chaque centre de pixels (qui correspond environ à la taille d'un pixel car il y a peu d'espace entre chaque pixel). La comparer quantitativement (écart normalisé) à la donnée constructeur et à l'étalonnage utilisé en interne par le logiciel CALIENS pour convertir un numéro de pixel en longueur (en supposant que les valeurs constructeur sont données avec une incertitude négligeable par rapport à celle déterminée expérimentalement).

#### **2.2 Nombre d'ouverture**

En modifiant le diamètre d'ouverture du diaphragme, le nombre d'ouverture est modifié et l'intensité de l'image formée sur la barrette CCD diminue.

Proposez un protocole et une loi qui permette de relier le nombre d'ouverture à l'intensité totale détecté sur la barrette CCD. Vous devrez réaliser au moins trois points de mesure et utiliser Regressi.

Indication : l'intensité totale détectée par la barrette est reliée à l'aire sous la courbe affichée par le logiciel CALIENS par une loi affine. Ce n'est pas une loi linéaire car même si l'objet n'est pas éclairé, il reste une lumière parasite détectée par la caméra. Cette aire peut être calculée en exportant les données sous en fichier texte puis en les analysant à l'aide du notebook Jupyter

#### **2.3 Profondeur de champs**

Ouvrir le diaphragme. Vous êtes sensés retrouver l'image des deux fentes sur la caméra, le logiciel affiche donc deux pics distinguables. Déplacez ensuite les fentes vers la lentille jusqu'à ce que les pics ne soient plus distinguables. Réduire l'ouverture du diaphragme sans le fermer complètement et augmentez le temps d'exposition : qu'observez-vous ? Proposer une méthode pour mesurer l'impact de l'ouverture du diaphragme sur la profondeur de champ.

## **3 Compte rendu**

#### **Consignes de rédaction du compte rendu**

- Faire un schéma simplifié du dispositif complet. Attribuer des noms aux différentes distances : ouverture du diaphragme, distance focale, taille d'un capteur CCD, distance entre l'objet (et l'image) et le centre optique, etc. On pourra s'aider des définitions données en page de fin.
- Expliciter clairement ce que vous cherchez à mesurer et la démarche utilisée (j'utilise telle définition, telle propriété, tel modèle, telle hypothèse, etc.).
- Les sources de variabilité provenant des appareils, du montage, de la manipulation doivent être clairement explicitées et quantifiées.
- Commentez vos mesures : si celles-ci permettent de vérifier ou d'invalider un modèle ou une autre mesure, l'utilisation des écarts normalisés est nécessaire.

Nom : Prénom :

ã S'approprier Ô Analyser/Raisonner { Réaliser ✓ Valider s Communiquer Note :

### **Documents et formules utiles**

— Pour un objet *A* transformé en une image *A*′ par une lentille mince de distance focale image *f* ′ et de centre optique *O*, la formule de conjugaison de Descartes s'écrit :

$$
\frac{1}{\overline{OA'}} - \frac{1}{\overline{OA}} = \frac{1}{f'}
$$

— Le grandissement transversal noté *γ<sup>t</sup>* d'un système optique correspond au rapport entre la longueur algébrique de l'image et celle de l'objet. Il vérifie la propriété suivante :

$$
\gamma_t = \frac{\overline{A'B'}}{\overline{AB}} = \frac{\overline{OA'}}{\overline{OA}}
$$

- Le nombre d'ouverture noté  $N$  d'un A.P.N. est défini par la relation  $N=\frac{f'}{D}$  $\frac{J}{D}$  avec  $f'$  la distance focale image de la lentille et *D* le diamètre du diaphragme accolé à la lentille.
- La profondeur de champ d'un A.P.N. est reliée à l'espace inter-pixels, la distance de mise au point, la distance focale de la lentille, l'ouverture du diaphragme (voir ci-dessous).

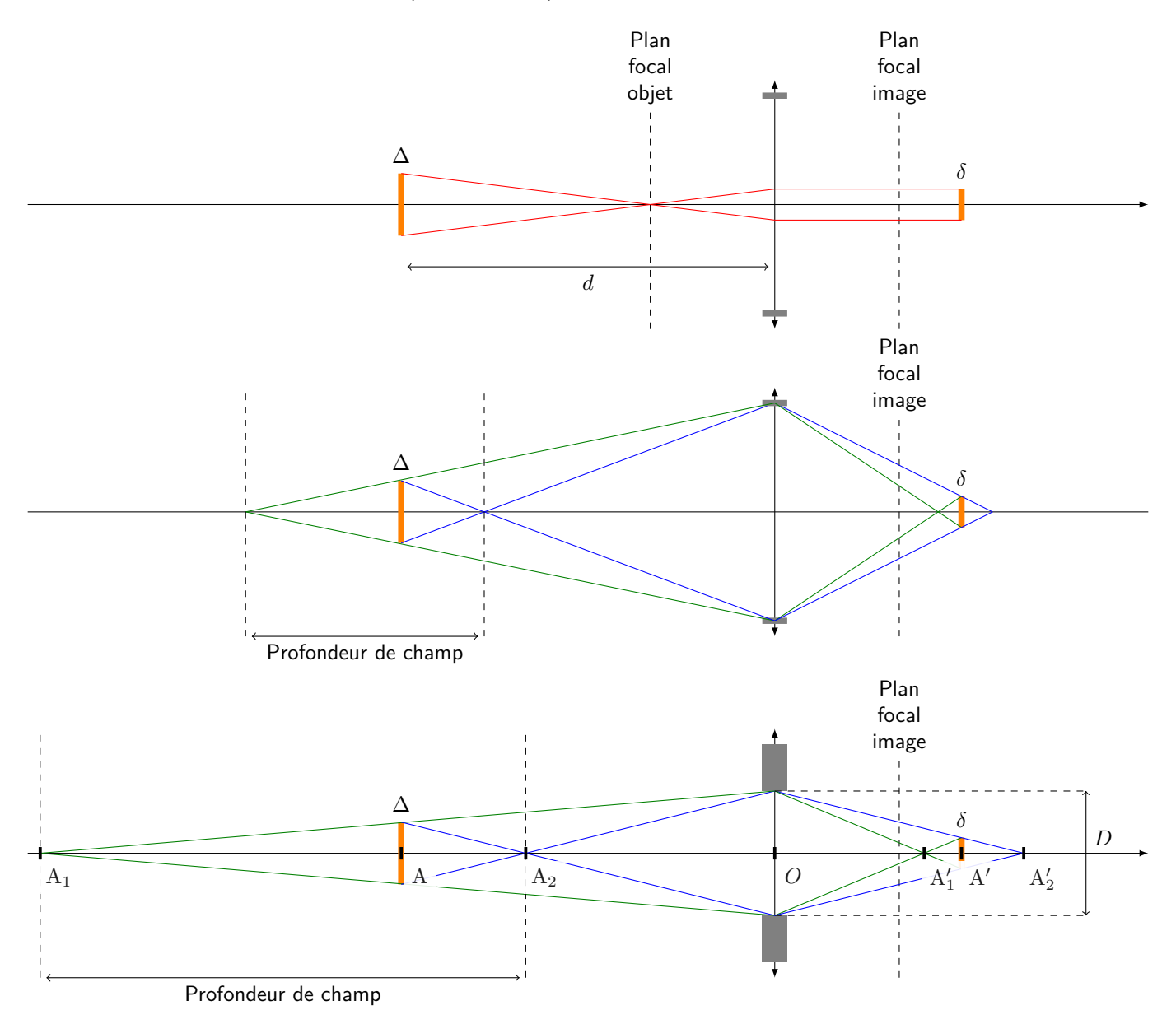

$$
\overline{A_1 A_2} = \overline{A_1 O} + \overline{O A_2}
$$
\n
$$
= \overline{A_1 O} + (\overline{A_2 A}) \frac{D}{\Delta}
$$
\n
$$
= \overline{A_1 O} + (\overline{A_2 A_1} + \overline{A_1 A}) \frac{D}{\Delta}
$$
\n
$$
= 2\overline{A_1 O} + (\overline{A_2 A_1}) \frac{D}{\Delta}
$$
\n
$$
\overline{A_1 O} = \overline{A_1 A} \frac{D}{\Delta}
$$
\n
$$
\overline{A_1 O} = \overline{A_1 A} \frac{D}{\Delta}
$$
\n
$$
\overline{A_1 O} = \overline{A_1 A} \frac{D}{\Delta}
$$

En regroupant les termes en  $\overline{A_1A_2}$  :

$$
\overline{A_1 A_2} = \frac{2\overline{A_1 O}}{\frac{D}{\Delta} + 1} \tag{1}
$$

Or le théorème de Thalès précédent donne :

$$
\overline{A_1O} = \overline{A_1A} \frac{D}{\Delta}
$$

$$
= (\overline{A_1O} + \overline{OA}) \frac{D}{\Delta}
$$

comme  $\overline{OA} = -d$  avec *d* la distance de mise au point, en regroupant les termes  $\overline{A_1O}$  :

$$
\overline{A_1O} = \frac{d}{\frac{D}{\Delta} - 1} \tag{2}
$$

En combinant (**??**) et (**??**) nous obtenons la profondeur de champ :

$$
\overline{A_1 A_2} = \frac{2d\frac{D}{\Delta}}{\frac{D^2}{\Delta^2} - 1}
$$
\n(3)

∆ est la taille d'un pixel image pour une distance de mise au point *d*. Cette taille peut être déterminée en utilisant Thalès :

$$
\Delta = \frac{\delta(d - f')}{f'} \tag{4}
$$

En utilisant (??) dans (??) et en utilisant la définition du nombre d'ouverture  $N=\frac{f'}{D}$  $\frac{f}{D}$  :

$$
\overline{A_1 A_2} = \frac{2dN\delta(d - f')}{f'^2 - \left(\frac{N\delta(d - f')}{f'}\right)^2}
$$
\n(5)